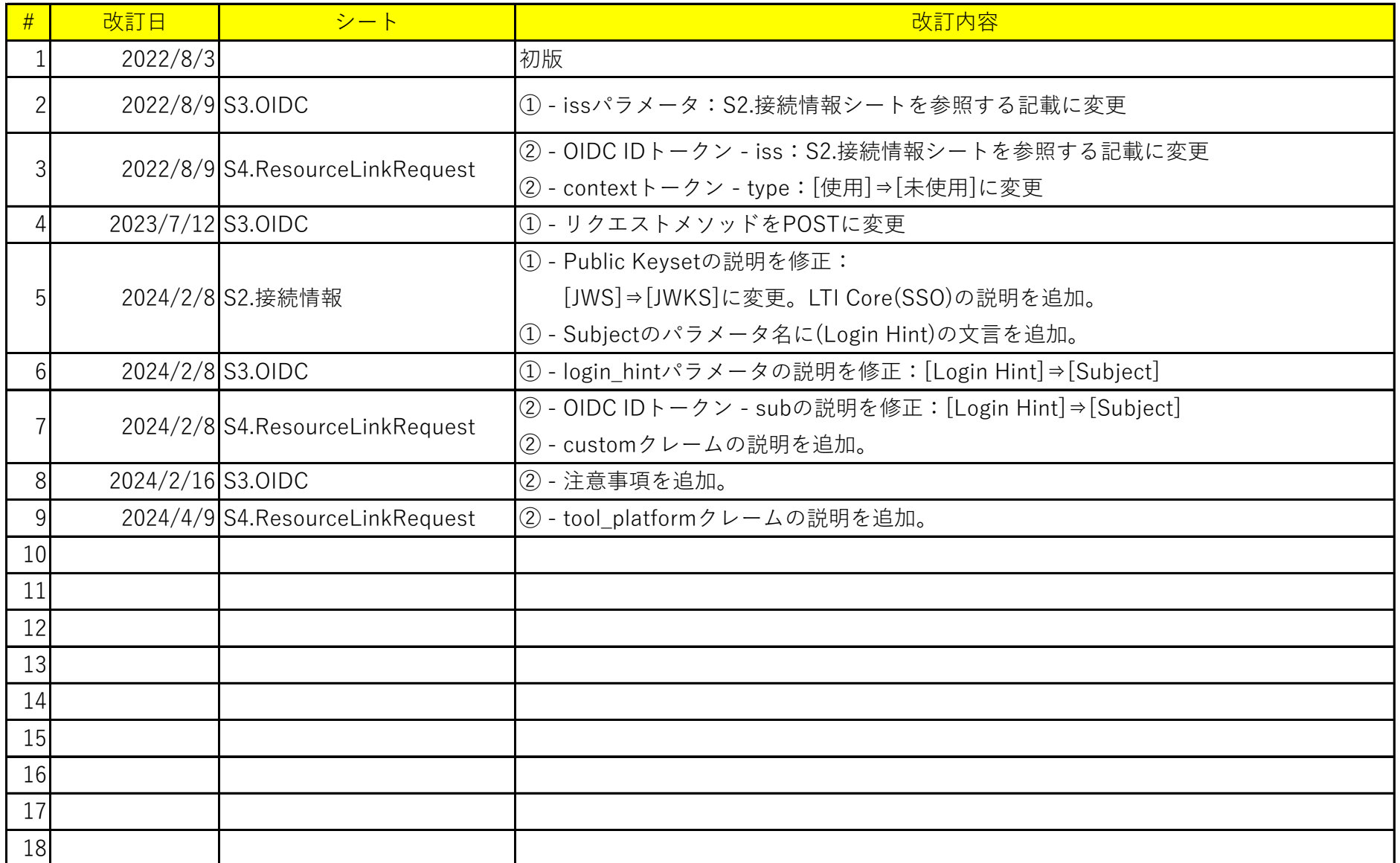

## **ResourceLinkRequest**

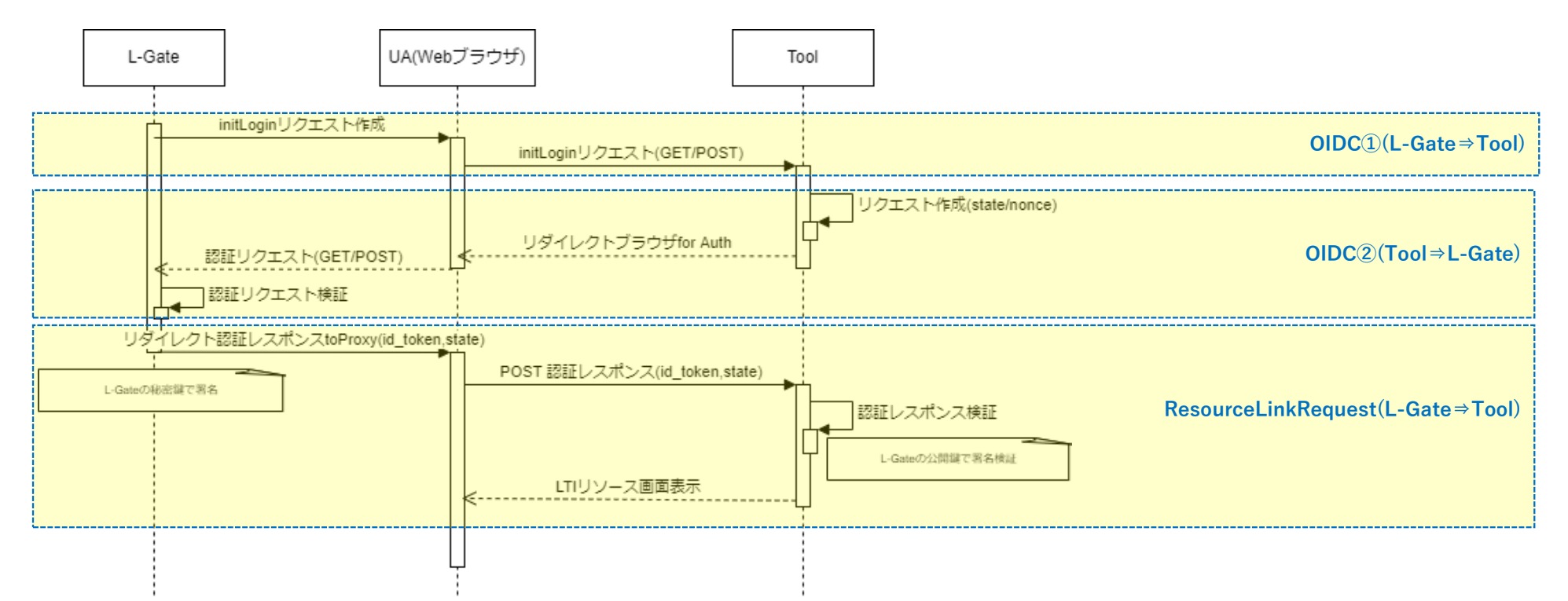

# **①ツール各社様より、事前にご提供いただく接続情報**

### 事前に各社様ツールの下記情報をご提供いただく必要がございます。

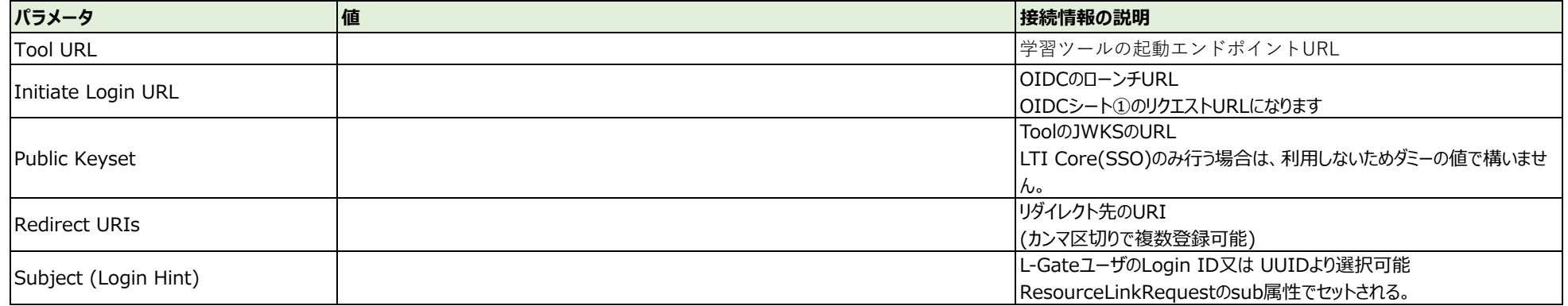

## **②L-Gateよりツール各社様にご提供する情報**

### L-Gateよりご提供する情報。

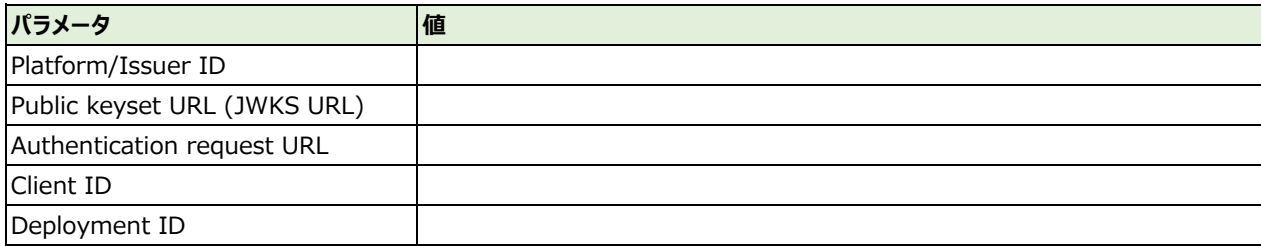

#### **①OpenID Connect サードパーティーログインイニシエーションリクエスト**

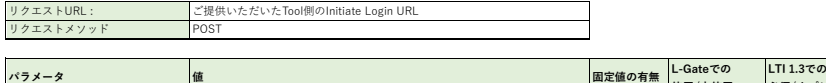

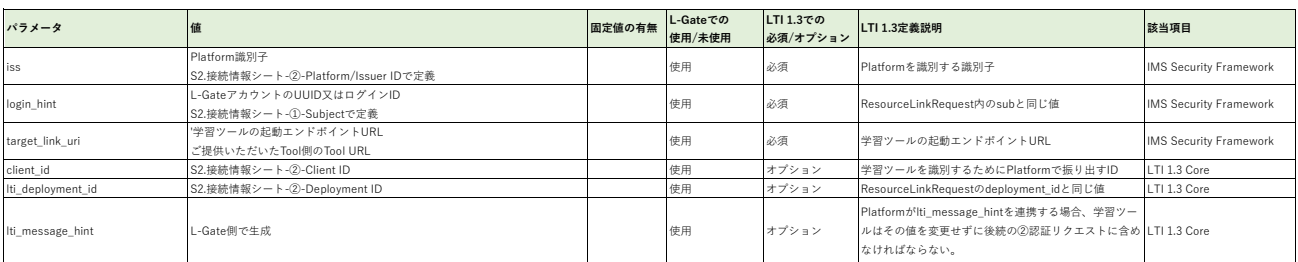

### **②OpenID Connect 認証リクエスト**

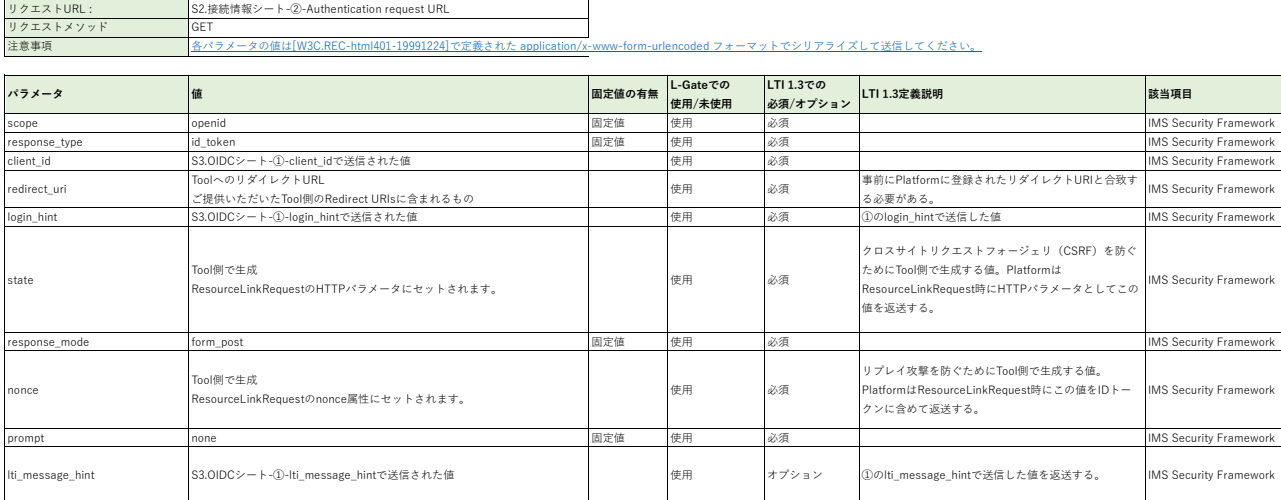

#### **①ResourceLinkRequest HTTPパラメータ**

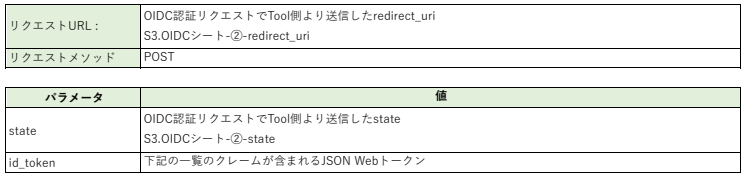

### **②Resource Link Request (id\_token)**

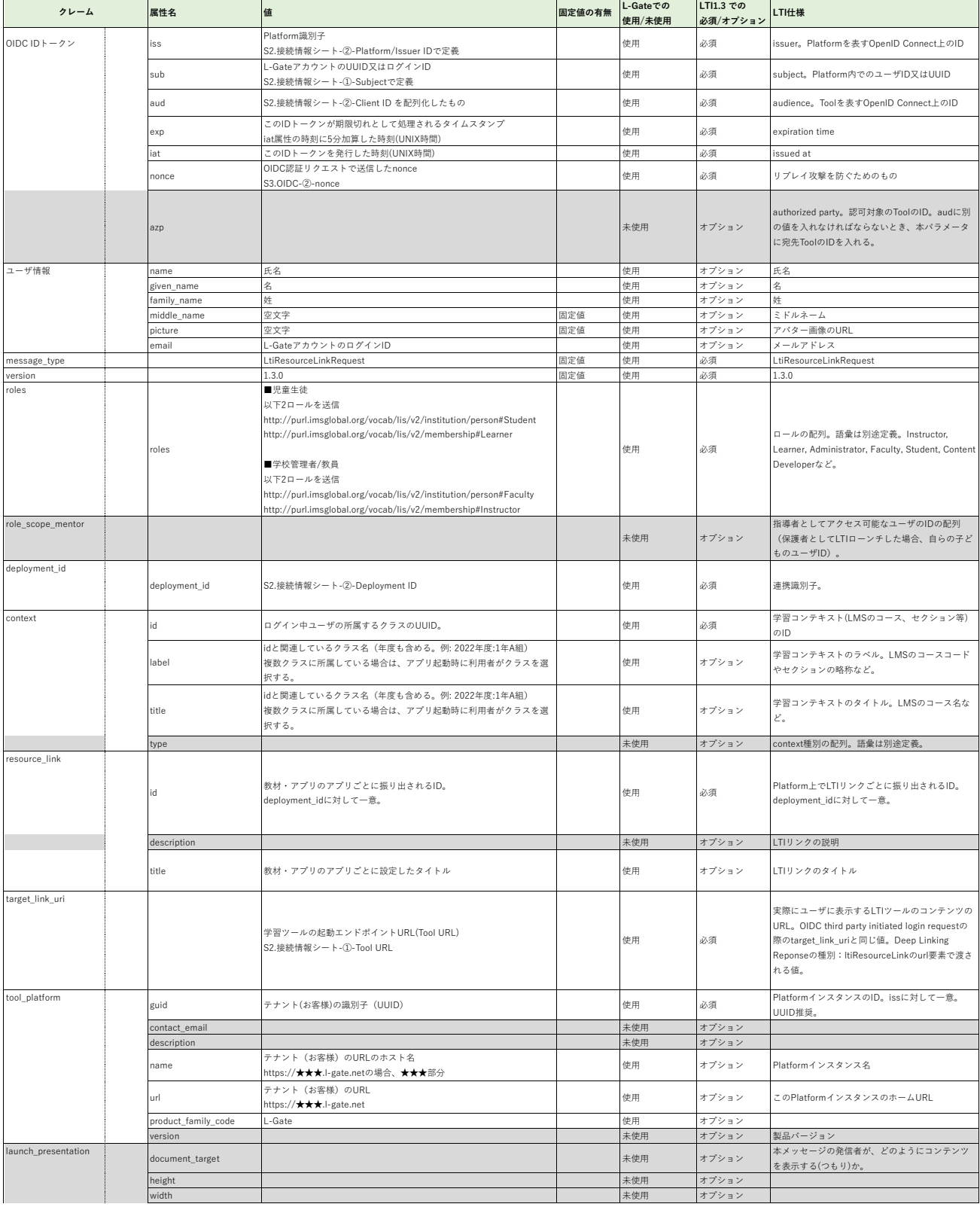

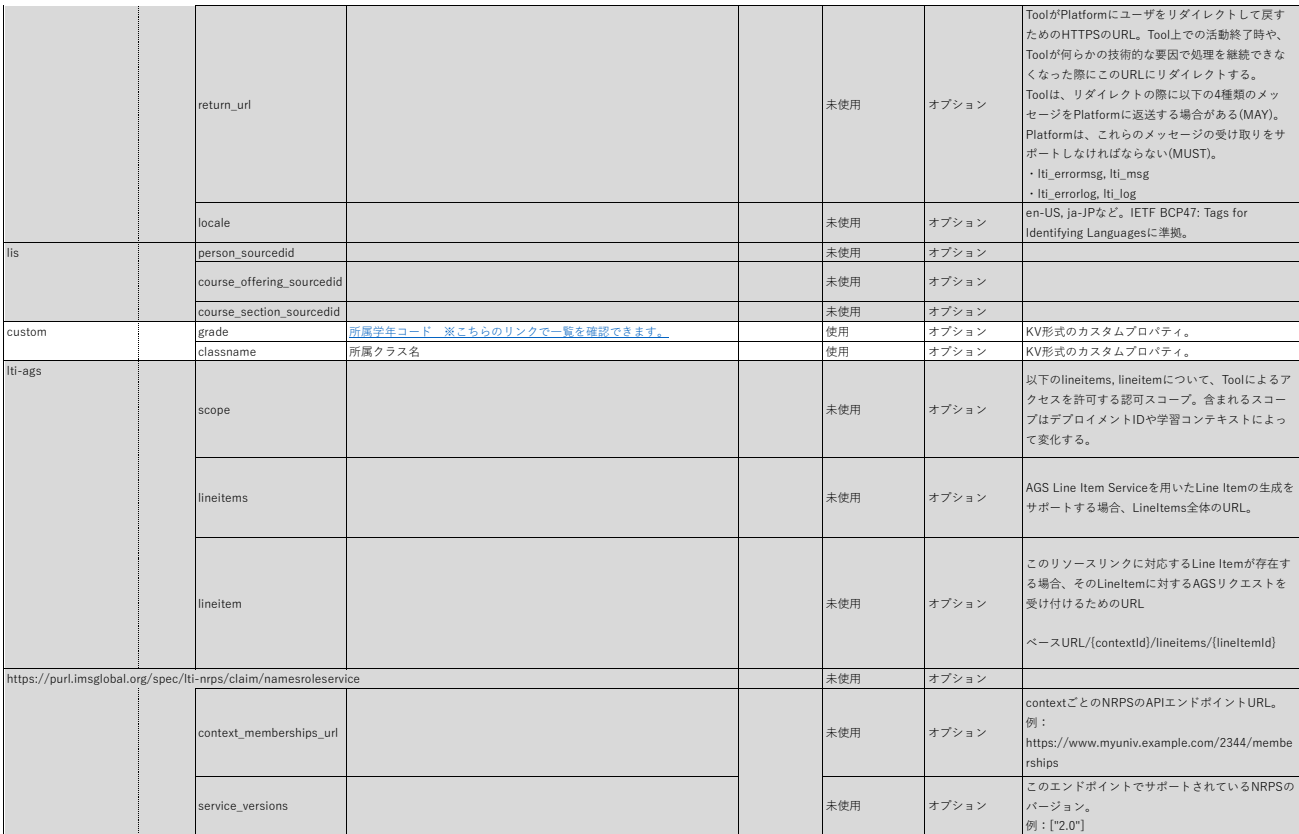